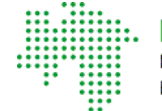

**CVN** Kassenärztliche Vereinigung Niedersachsen

## <span id="page-0-0"></span>KVN-Portal - Login mit KVN-PINCard

<< [zurück](https://www.kvn.de/KVN+Portal+Login.html)

Microsoft Windows Login mit [KVN-PINCard](http://portal.kvn.de/)

ab Windows 10

Apple Macintosh [Informationen](#page-0-0) zur Anmeldung ab macOS 10.15.x

Wenn Sie die Software Avira nutzen und nicht in das Portal der KVN weitergeleitet werden, lesen Sie bitte diese Information >>

Informationen und Einrichtung der Citrix Secure Access App bei Apple Macintosh >>

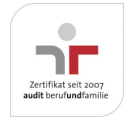

Aktualisiert am 23. Februar 2024 Seite 001 von 003

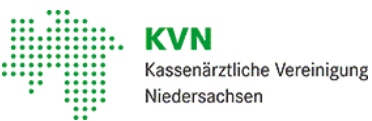

## Erst VPN-Verbindung aufbauen – dann ins KVN-Portal!

KVN-Mitglieder die Apple macOS als Betriebssystem zur Anmeldung am KVN-Portal nutzen, müssen zunächst eine VPN-Verbindung über die Citrix Secure Access App aufbauen. Nach dem Verbindungsaufbau gibt es in der App einen "Homepage-Button ", der Sie dann direkt zur Anmeldeseite leitet.

Nachfolgend finden Sie das Handbuch zur Einrichtung und den Link für dieApp:

- Handbuch zur Einrichtung und Nutzung der Citrix Secure Access App
- Download der Citrix Secure Access App im Apple Store  $\bullet$
- Weiterleitung zur Anmeldeseite ["Homepage"](https://portal.kvn.kv-safenet.de) >>  $\bullet$

Haben Sie Ihre KVN-PINCard nicht zur Hand, dann klicken Sie[hier](https://service.kvn.de) >> und melden sich danach über die App an oder nutzen Sie den "Login aus der [Praxis](https://www.kvn.de/KVN+Portal+Login.html)".

Die Nutzung der Citrix Secure Access App ist ausschließlich mit macOS Betriebssystemen möglich, nicht mitiPad oder iPhone.

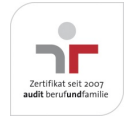

Aktualisiert am 23. Februar 2024 Seite 002 von 003

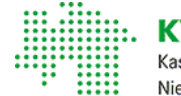

VN Kassenärztliche Vereinigung Niedersachsen

## Supportende von Windows 8.1 und macOS X 10.14.x >>

Bitte beachten Sie, dass Microsoft den Support für die Version Windows 8.1 seit 10. Januar 2023eingestellt hat. Weitere Informationen dazu finden Sie [hier](https://support.microsoft.com/de-de/windows/windows-8-1-support-endet-am-10-januar-2023-3cfd4cde-f611-496a-8057-923fba401e93) >>

Apple hat seitdem 1. Oktober 2021 den Support für das macOS X 10.14 - Mojave eingestellt. Informationen dazu erhalten Sie z.B. [hier>>](https://www.heise.de/news/Apple-Support-fuer-macOS-10-14-Mojave-wohl-beendet-6206630.html)

Der Zugang zum KVN-Portal über KV-FlexNet ist zwar weiterhin mit diesen Betriebssystemen noch möglich, kann aber unter bestimmten Voraussetzungen mitdem Citrix Gateway Plug-in problematisch sein.

Die Anmeldung am Portal ist weiterhin zwar möglich, wird aber von der KVN nicht mehr aktivunterstützt. Die Verwendung veralteter Betriebssystemewird nicht empfohlen !

Sollten Sie eineveraltete Windows oder macOS X Version verwenden und Probleme bei der Anmeldung oder Weiterleitung in das Portal über FlexNet der KVN haben, nutzen Sie bitte ein aktuelleres Betriebssystem oder den Login aus der [Praxis](https://www.kvn.de/KVN+Portal+Login.html)[.](https://www.kvn.de/internet_media/Service/KVN_Portal+Login/Anmeldung+per+KV_FlexNet+mit+Mac-download-1-p-22803.pdf)

## Kontakt

Unsere gebührenfreie IT-Servicehotline: 0800 5 101025 Unsere Servicezeiten: Montag bis Donnerstag: 8 -17 Uhr Freitag: 8 - 14 Uhr Gerne nehmen wir IhreAnfrage auch via E-Mail entgegen. Nutzen Sie dazu bitte dieses [Kontaktformular](https://www.kvn.de/Service/KVN_Portal+Login/Anfrage+an+den+IT_Service-p-3344.html).

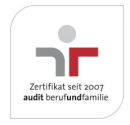

Aktualisiert am 23. Februar 2024 Seite 003 von 003